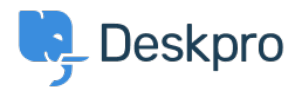

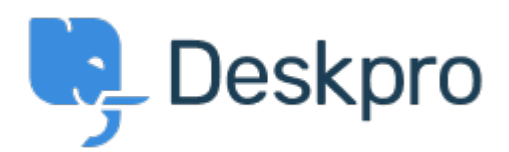

[Help Center](https://support.deskpro.com/id) > [Tanggapan](https://support.deskpro.com/id/community) > [Bug Report](https://support.deskpro.com/id/community/browse/type-3/view-list/viewmode-compact) > [Cannot edit Active Directory New User Source](https://support.deskpro.com/id/community/view/cannot-edit-active-directory-new-user-source)

Cannot edit Active Directory New User Source Finished

- Jason Voice
- **Forum name:** #Bug Report

Editing an already created AD user source does not keep any changes you make. Pressing the  $&\#039$ ; Save $&\#039$ ; button removes any changes you made.

Comments (1)

**Christopher Nadeau**

12 tahun yang lalu This has now been fixed